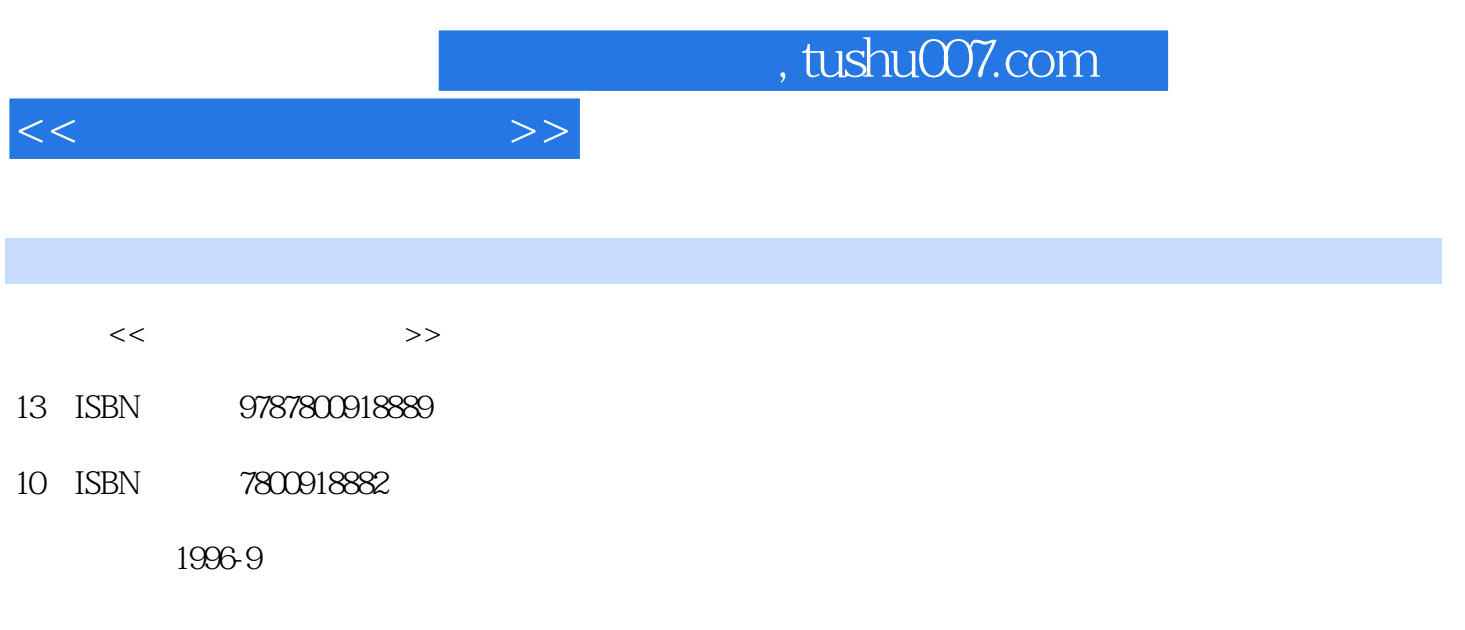

PDF

## 更多资源请访问:http://www.tushu007.com

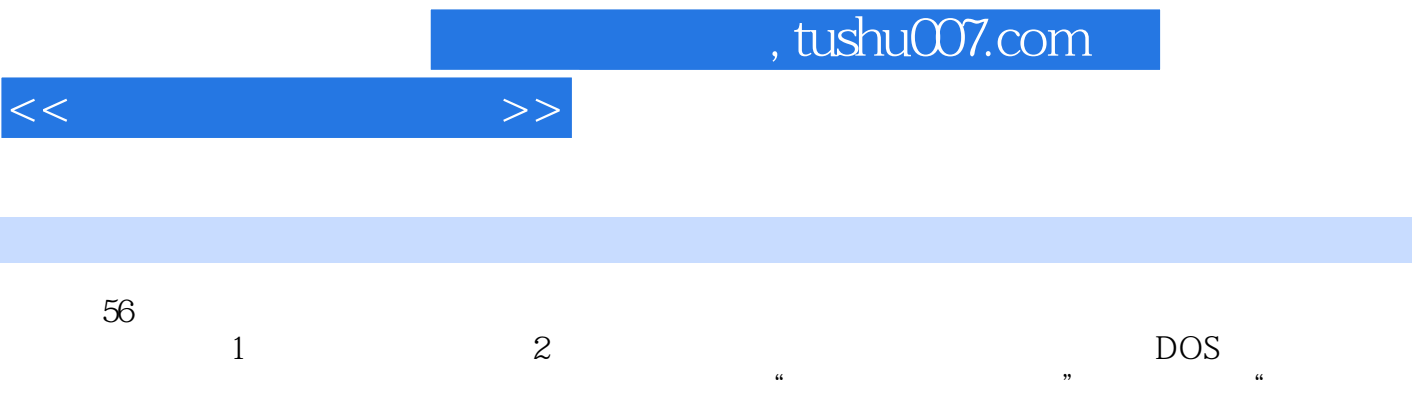

"、暑假学习计划表等详细内容。

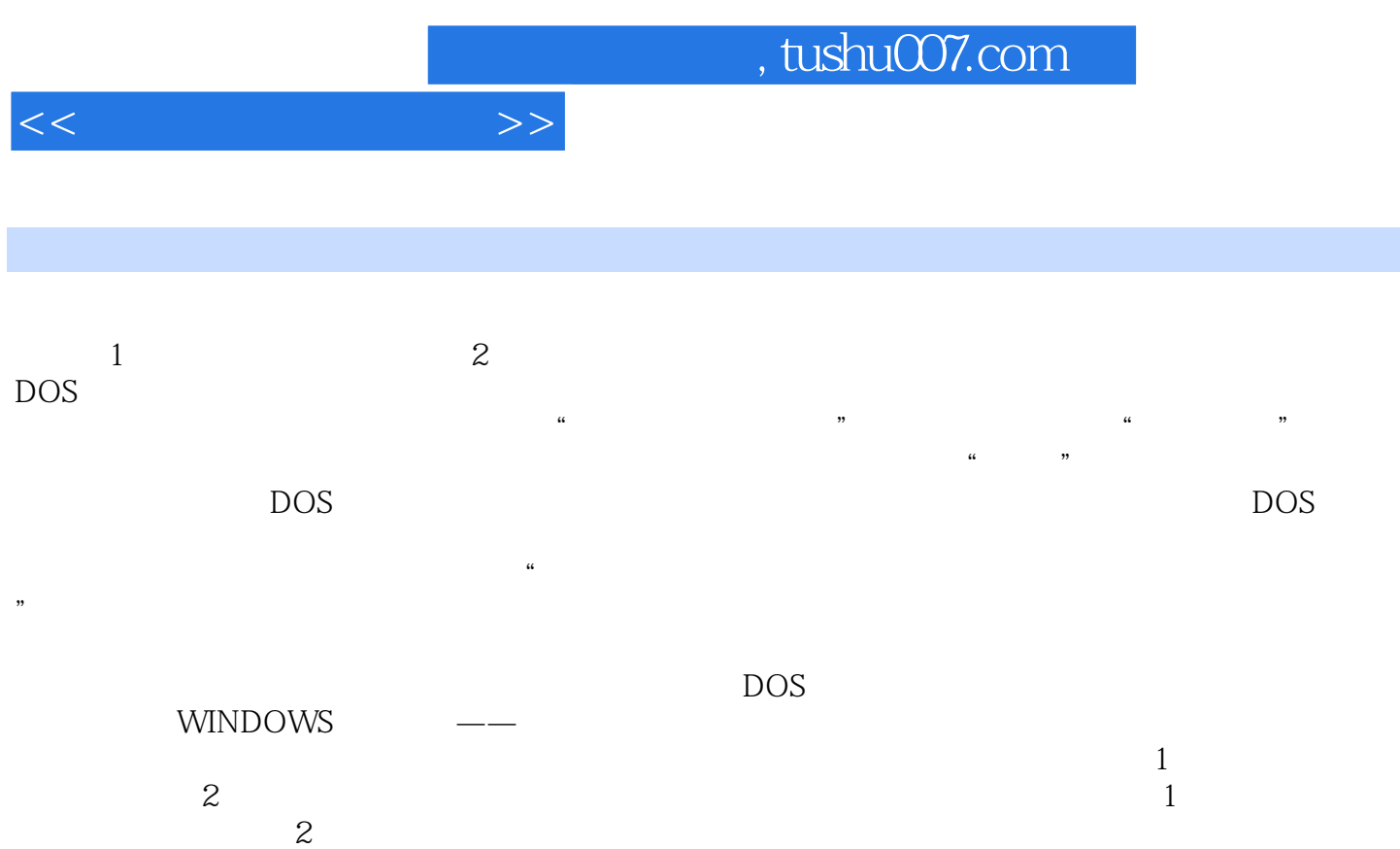

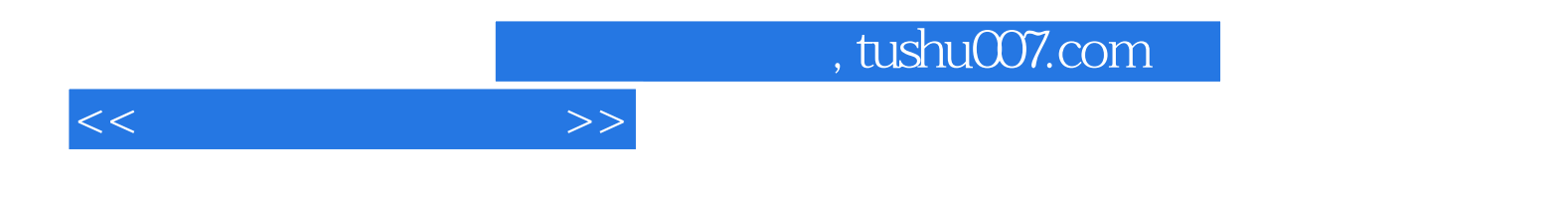

本站所提供下载的PDF图书仅提供预览和简介,请支持正版图书。

更多资源请访问:http://www.tushu007.com